## word PDF

https://www.100test.com/kao\_ti2020/645/2021\_2022\_\_E6\_80\_8E\_E 6\_AO\_B7\_E7\_94\_A8w\_c39\_645024.htm id="tb42">

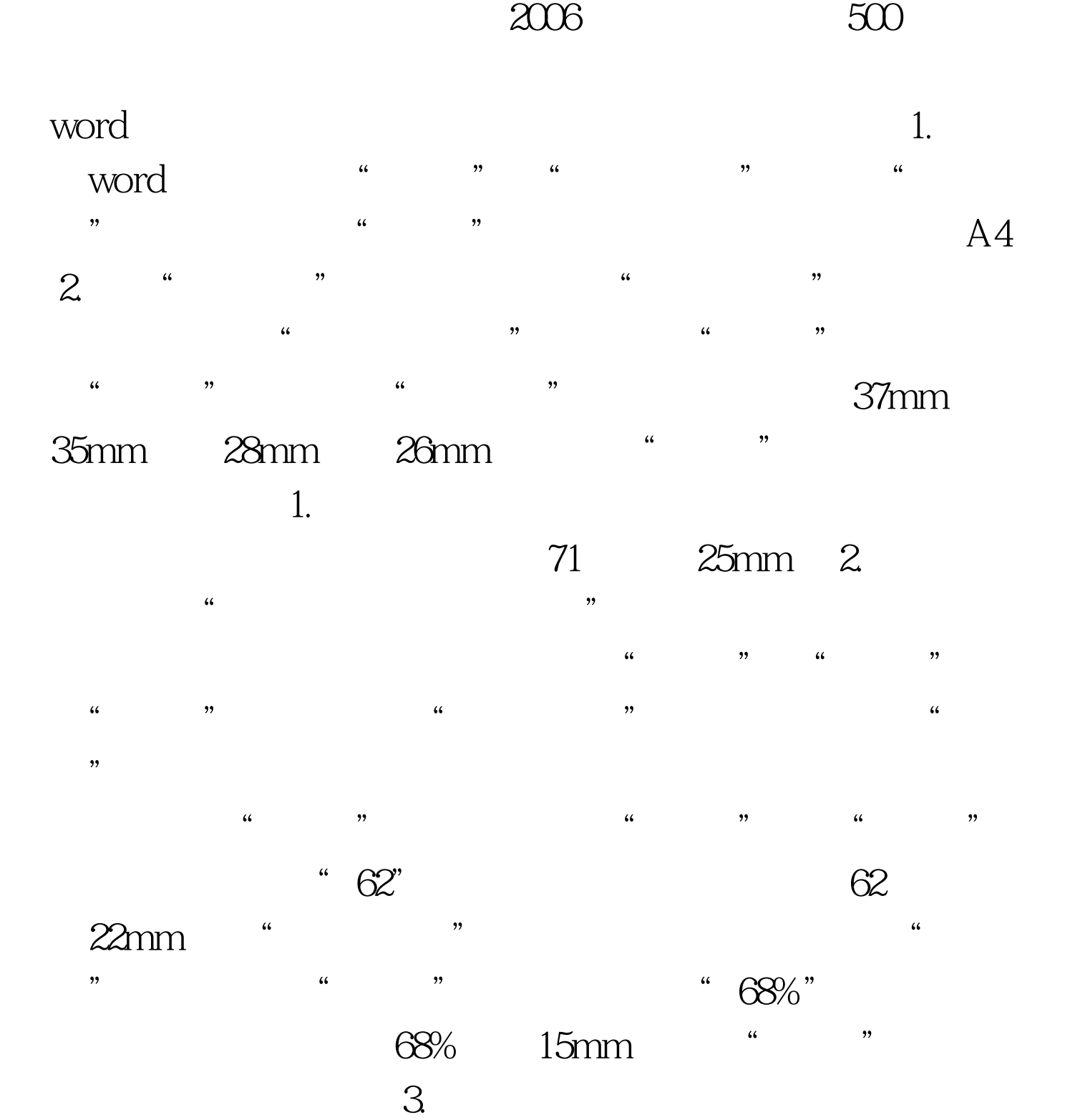

 $\degree$  62  $\degree$ 

1.  $\sim$  3 " 16 " 3

 $\mathcal{Z}$ acco 26 " 3  $\sim$  3.  $\sim$  $"16"$  (1. 11 4mm  $2$ 

" ""11" 3. 156mm 1mm  $\frac{1}{2}$ ,  $\frac{1}{2}$ ,

 $\frac{1}{2}$  , and  $\frac{1}{2}$  , and  $\frac{1}{2}$  , and  $\frac{1}{2}$  , and  $\frac{1}{2}$  , and  $\frac{1}{2}$  , and  $\frac{1}{2}$  , and  $\frac{1}{2}$  , and  $\frac{1}{2}$  , and  $\frac{1}{2}$  , and  $\frac{1}{2}$  , and  $\frac{1}{2}$  , and  $\frac{1}{2}$  , and  $\frac{1}{2}$  , a  $\frac{1}{20}$ ,  $\frac{1}{20}$ ,  $\frac{1$ 为"实线",线条粗细为"2.8磅",即1mm。单击"确定" , except the contract of  $1$ .  $3$ 

" "  $"$  "16 " 2.

 $\sim$  2  $\degree$   $\degree$   $\degree$  33  $\degree$  2 22  $\alpha$  33 and  $\alpha$  5 and  $\alpha$  5 and  $\alpha$  5 and  $\alpha$  $1.$   $3$ <u>" — " 16</u>  $\cdot$  2.  $\cdot$  3

 $\times$ 

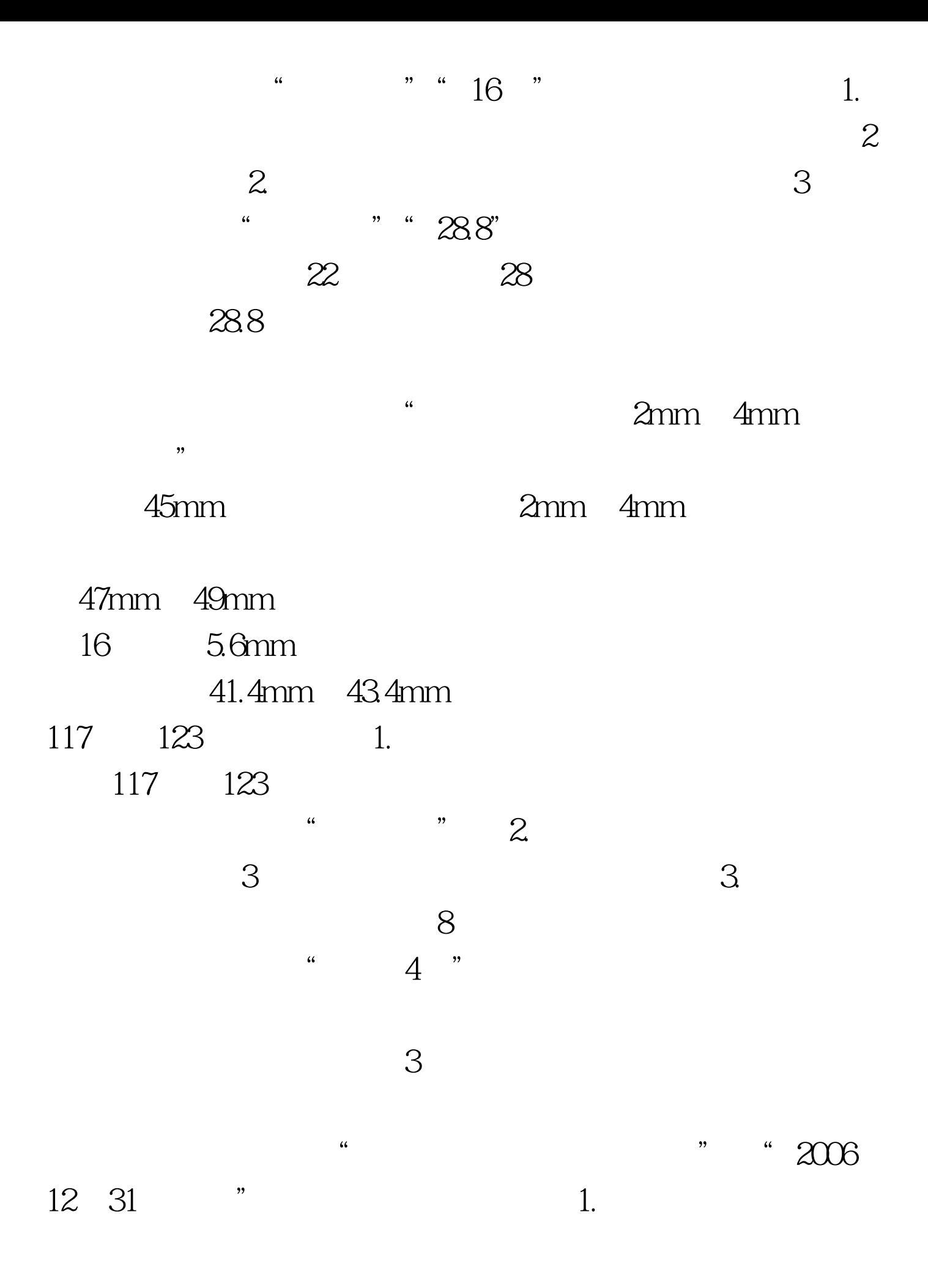

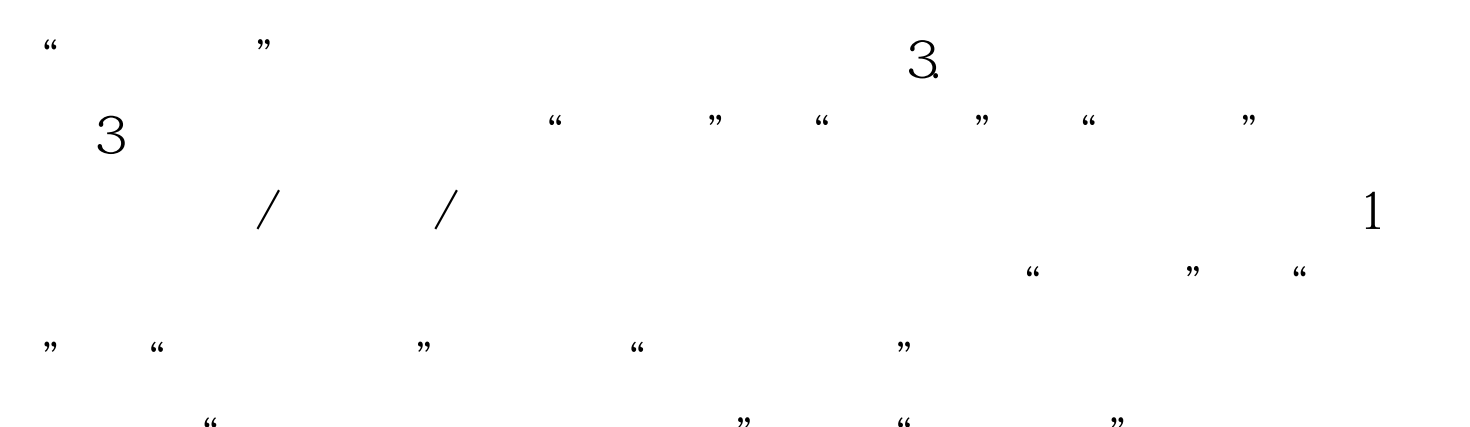

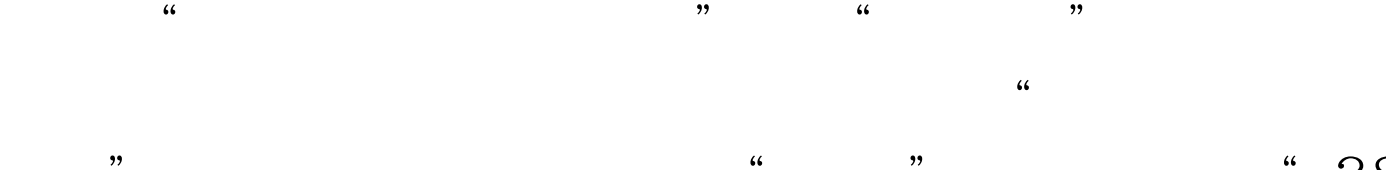

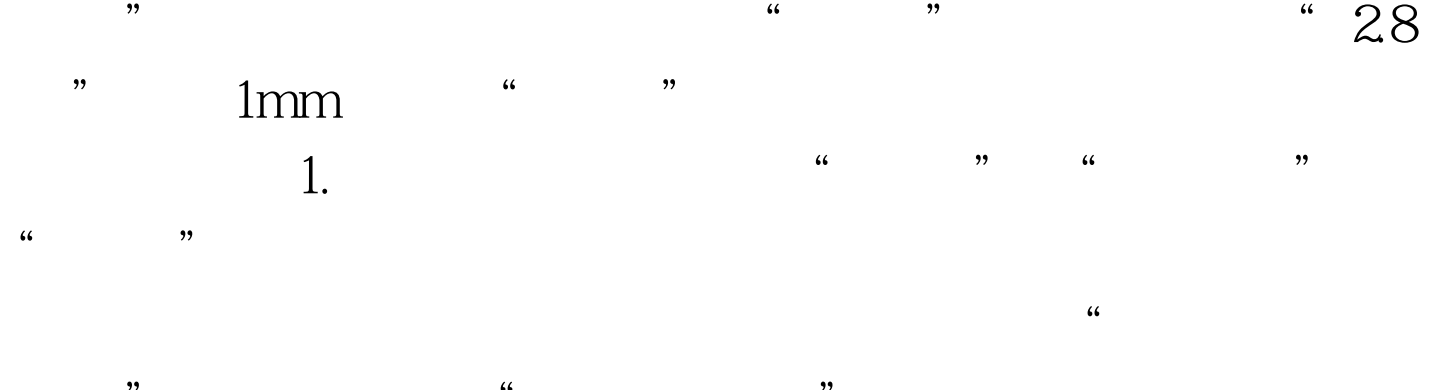

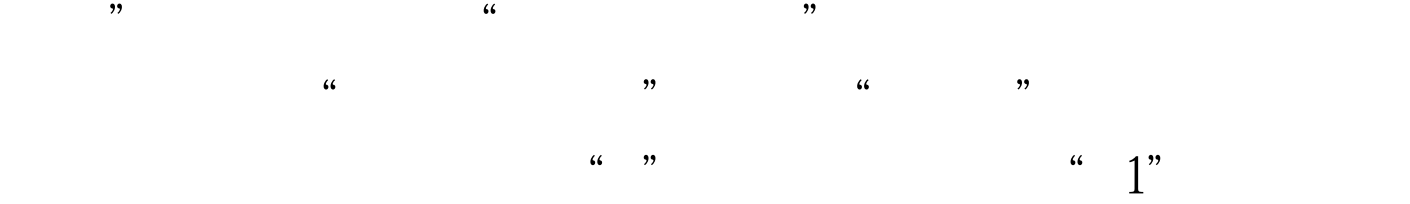

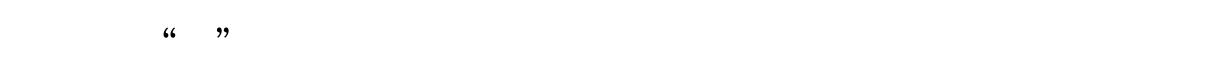

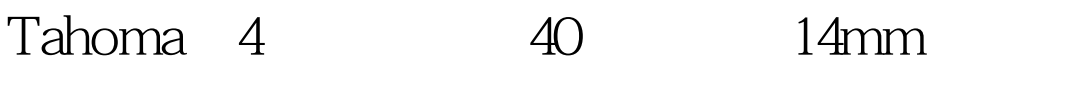

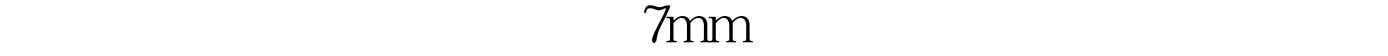

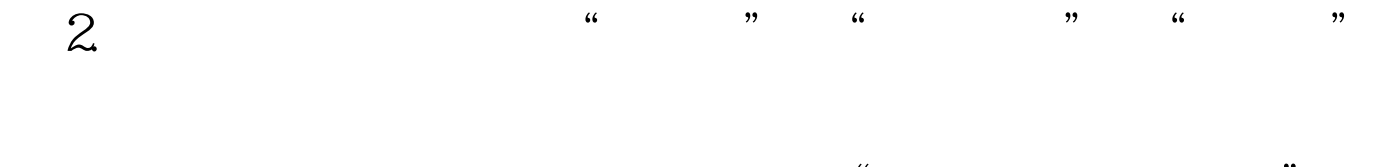

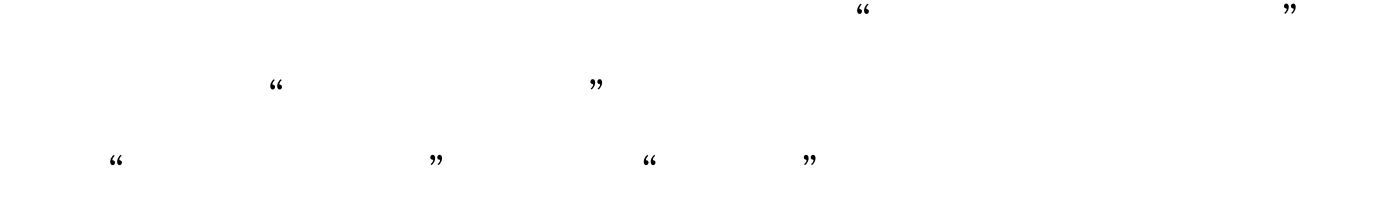

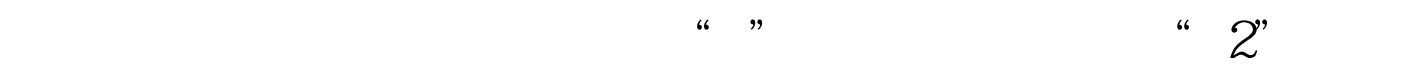

a ", Tahoma 4", Tahoma 4", Tahoma 4", Tahoma 4", Tahoma 4", Tahoma 4", Tahoma 4", Tahoma 4", Tahoma 4",  $\frac{4}{3}$ 40 14mm  $7$ mm,

 $2009$ 

## $\approx$  2009  $\approx$  2009

100Test 问 www.100test.com